1. Patient is not HCP connected, has no QR code for quick setup and needs to pair a new set of Hearing Aids manually and setup the access to the Remote Control in the App (dominant case)

## Remote Control Onboarding flow Created by Marcel Vesga

## Main use case:

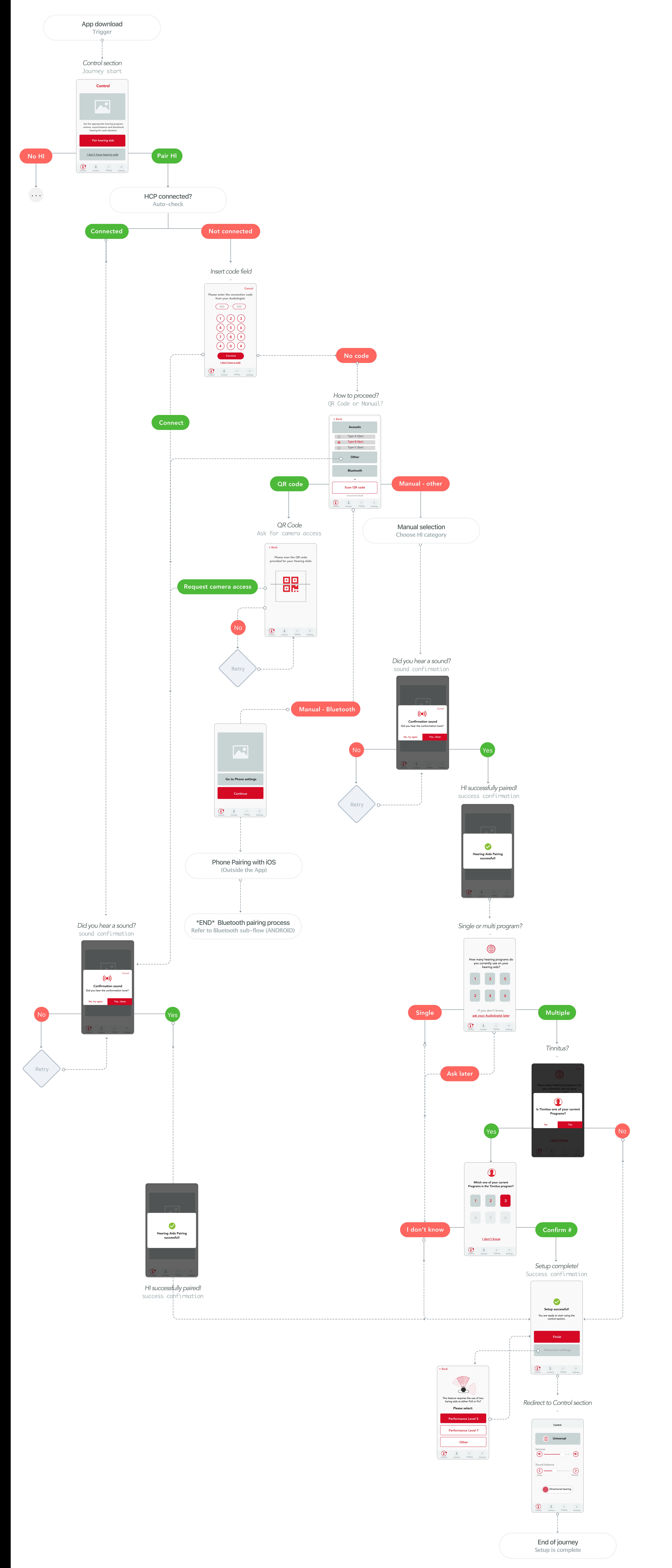